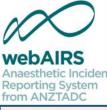

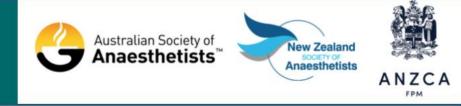

# Reporting anaesthetic incidents to webAIRS

How to report incidents and which incidents to report

| Dr | Martin Culwick  |
|----|-----------------|
| Μ  | edical Director |

Dr Yasmin Endlich Publications Chair Ms Susan Considine Coordinator

### Australian and New Zealand Tripartite Anaesthetic Data Committee

ANZTADC is the Australian and New Zealand Tripartite Anaesthetic Data Committee. This committee represents and is funded by three organisations, the Australian Society of Anaesthetists, the New Zealand Society of Anaesthetists and the Australian and New Zealand College of Anaesthetists. The committee has developed 'webAIRS' (web based anaesthetic incident reporting system). This program can be incorporated into hospital systems to assist anaesthetists to report, evaluate and receive information regarding anaesthetic incidents. The results of the incident analyses may be fed back into the system and so the 'loop' can be closed as part of a quality improvement system.

# Disclosures

ANZTADC is the Australian and New Zealand Tripartite Anaesthetic Data Committee which is funded by the New Zealand Society of Anaesthetists, the Australian Society of Anaesthetists and the Australian and New Zealand College of Anaesthetists.

- Dr Martin Culwick is the Medical Director of ANZTADC
- Dr Yasmin Endlich is the ANZTADC Publications Chair
- Ms Susan Considine is the ANZTADC Coordinator

Otherwise the authors above do not have a conflict of interest regarding this presentations.

Please note that all discussion regarding this workshop is confidential and must not be disclosed outside the workshop.

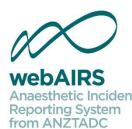

# Learning objectives

- Trying the system using the demo incident option
- Which incidents to report
- Report a real anaesthetic incident that has occurred
- Claim CPD credits

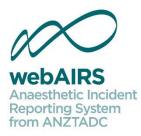

## Test using incident demo first

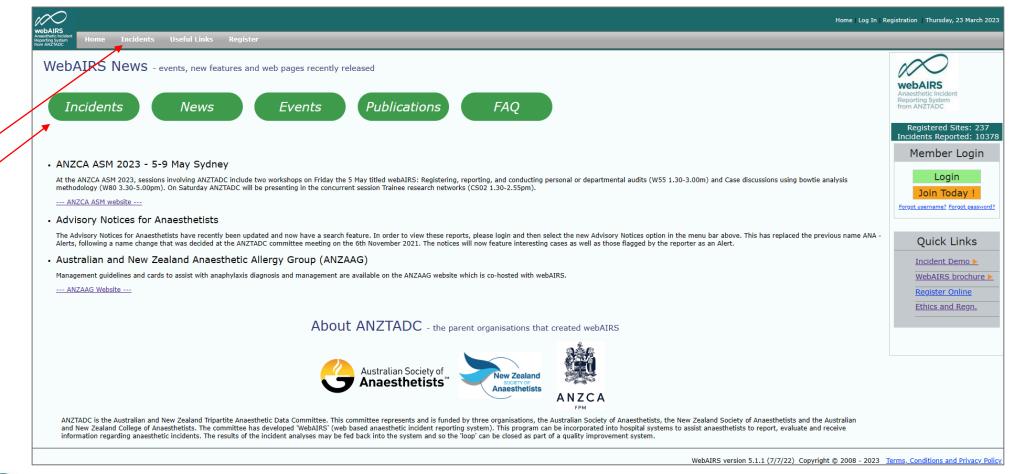

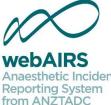

If you haven't submitted an incident to webAIRS previously use the webAIRS incident demo first to familiarise yourself with the system.

or

#### WebAIRS Data Dashboard - from 2009 onwards

#### Number of incidents reported by main category

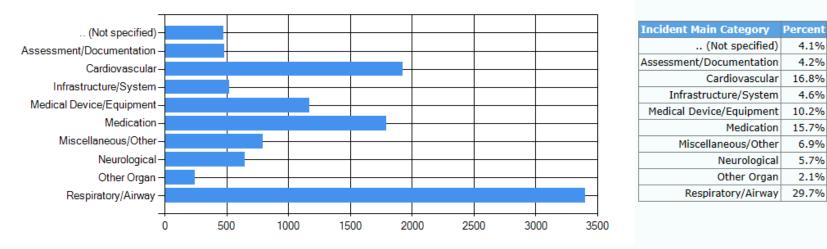

To enter a new incident --- Click Here ---

To report a real incident. Data is saved.

Demo Incident

To enter a test incident without saving the data \_--- Click Here ---

To view the options when reporting an incident. Data is not saved.

4.1%

4.2%

16.8%

4.6%

10.2%

15.7%

6.9%

5.7%

2.1%

29.7%

#### Frequently asked questions .

Links to information regarding webAIRS, registration, and ethical considerations --- Click Here ---

## Narrative

| Home   Log In   Registration   Friday, 27 April 2018                                      |
|-------------------------------------------------------------------------------------------|
| wavefleter insklent<br>popring system<br>on AN2TADC                                       |
| WebAIRS - DEMO VERSION - Anaesthetic Incident Recording System. (Data will not be saved). |
| Coding Help                                                                               |
| Narrative Coding Anaesthesia Procedure Additional Factors Quality Assurance               |
| Patient Demographics                                                                      |
| Gender<br>O Male O Female O No Patient Involved                                           |
| ASA Grade Emergency Patient Age Patient BMI                                               |
| at the time of the incident                                                               |
| Narrative                                                                                 |
| Incident Description and Management                                                       |
|                                                                                           |
|                                                                                           |
|                                                                                           |
|                                                                                           |
|                                                                                           |
|                                                                                           |
|                                                                                           |
|                                                                                           |
| Navigation> Next                                                                          |

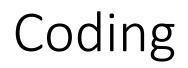

| pril 2018 |
|-----------|
|           |
|           |
|           |
|           |
|           |
|           |
|           |
|           |
|           |
|           |
|           |
|           |
|           |
|           |

## Anaesthesia

| $\mathcal{N}$                                                                                                    |                                                                                                    | Home   Log In   Registration | Friday, 27 April 2018 |
|----------------------------------------------------------------------------------------------------|----------------------------------------------------------------------------------------------------|------------------------------|-----------------------|
| webAIRS<br>Anaestitete incident<br>Person we stream the state of the stream of the stream of | gister                                                                                                    |                              |                       |
| RUE ACC ADS                                                                                                    |                                                                                                    |                              |                       |
| WebAIRS - DEMO VERSION - Anaesthetic                                                                                                    | Incident Recording System. (Data will not be saved).                                                                                         |                              |                       |
| Coding Help                                                                                                    |                                                                                                    |                              |                       |
| Narrative Coding Anaesthesia Procedure                                                                                                    | Additional Factors Quality Assurance                                                                                                    |                              |                       |
|                                                                                                    | Additional Tactors Quality Association                                                                                                    |                              |                       |
| CAnaesthetic                                                                                                    |                                                                                                    |                              |                       |
| Anaesthetic technique<br>(Select technique with greatest depth of anaesthsia if<br>more than one used)<br>Regional/Local Anaes. technique<br>(If Regional and sedation, then select sedation as<br>anaesthetic technique)                                                                                                    | ··· ¥                                                                                                    |                              |                       |
| Additional technique                                                                                                    |                                                                                                    |                              |                       |
| Anaesthetic Agents and Drugs - enter the drugs used in<br>For example Midazolam 1.5mg, Propofol 160mg, et<br>Induction Hypnotic<br>Analgesic<br>Relaxant<br>Maintenanc                                                                                                    | s<br>s<br>s                                                                                                    |                              |                       |
| Other - vasopressors,ponv,antibiotics et                                                                                                    |                                                                                                    |                              |                       |
| Reversal and recover                                                                                                    |                                                                                                    |                              |                       |
| Airway<br>Select options (multi-select)                                                                                                    | No artificial airway Guedel Std LMA Dual Lumen LMA ET Tube                                                                                   |                              |                       |
| Ventilation                                                                                                    | Spontaneous CPAP SIMV IPPV                                                                                                    |                              |                       |
|                                                                                                    | High Freq.IPPV      PEEP      Other. Please specify                                                                                          |                              |                       |
| Monitoring                                                                                                    | ✓ ECG ✓ SaO2 ✓ NIBP ✓ O2 ✓ CO2 ✓ Agent Art.Line CVP PA Catheter       TOE     NM block     Cerebral Function     Urine OP     Temp     Other |                              |                       |
| Enter additional monitoring devices separated by commas (abbreviations allowed).                                                                                                    |                                                                                                    |                              |                       |
| Additional Information/Con                                                                                                    | nplications                                                                                                    |                              |                       |
|                                                                                                    |                                                                                                    |                              |                       |
|                                                                                                    |                                                                                                    |                              |                       |
|                                                                                                    |                                                                                                    |                              |                       |

## Procedure

| web AIDS                                                                                                    | Home   Log In   Registration | Friday, 27 April 2018 |
|----------------------------------------------------------------------------------------------------|------------------------------|-----------------------|
| webAIRS<br>Aravathets Indiant<br>Reporting Yudem<br>Inom ANZ XADC                                                   |                              |                       |
| WebAIRS - DEMO VERSION - Anaesthetic Incident Recording System. (Data will not be saved).                           |                              |                       |
| Coding Help                                                                                                    |                              |                       |
| Narrative         Coding         Anaesthesia         Procedure         Additional Factors         Quality Assurance |                              |                       |
| Procedure                                                                                                    |                              |                       |
| Specialty T<br>Main Category T                                                                                      |                              |                       |
| Subcategory                                                                                                    |                              |                       |
| Procedure Name(s)                                                                                                   |                              |                       |
| Separate multiple procedures with a comma. For example Laparoscopic Cholecystectomy,Operative Cholangiogram, etc    |                              |                       |
| Enter the length of time for the procedure,(if known)                                                               |                              |                       |
| Additional Information/Complications                                                                                |                              |                       |
|                                                                                                    |                              |                       |
|                                                                                                    |                              |                       |
| Previous < Navigation> Next                                                                                         |                              |                       |

# Reflection (Additional factors)

|                                                         | Home   Log In   Re                                                                                                    | gistration   Wednesday, 5 April 2023 |
|---------------------------------------------------------|----------------------------------------------------------------------------------------------------|--------------------------------------|
| Anasthetic Incident<br>Reporting System<br>from ANZTADC | s Useful Links Register                                                                                                    |                                      |
| WebAIRS - DEMO VE                                       | ERSION - Anaesthetic Incident Recording System. (Data will not be saved).                                                                                                    |                                      |
| Coding Help                                             |                                                                                                    |                                      |
| Narrative Coding A                                      | naesthesia Procedure Reflection Confirmation                                                                                                    |                                      |
| Reflection and le                                       | earning from outcomes                                                                                                    |                                      |
|                                                         | s knowledge, experience, fatigue, attention, planning, checking (patient, machine or drugs) or illness in this section. Include any team factor<br>tion. Include any system factors such as personnel, environment, pre-operative investigation, pre-op preparation or other system factors. | ors such as to communication,        |
| 1                                                       | In your opinion: $\bigcirc$ The incident was preventable $\bigcirc$ The incident was not preventable                                                                                                    |                                      |
| ſ                                                       | Contributing Factors                                                                                                    |                                      |
|                                                         |                                                                                                    |                                      |
|                                                         | Alleviating or Mitigating Factors                                                                                                    |                                      |
|                                                         |                                                                                                    |                                      |
|                                                         | Lessons Learned, comments or suggestions<br>(Do you have any suggestions to prevent similar incidents in the future)                                                                                                    |                                      |
|                                                         |                                                                                                    |                                      |
|                                                         | Previous < Navigation> Next                                                                                                    |                                      |

# Confirmation (Quality Assurance)

|                                                                                                    | Home   Log In   Registration | Wednesday, 5 April 2023 |
|----------------------------------------------------------------------------------------------------|------------------------------|-------------------------|
| webAIRS<br>Anoathetic Incident<br>Reporting System<br>from ANZTADC                                                                  |                              |                         |
| WebAIRS - DEMO VERSION - Anaesthetic Incident Recording System. (Data will not be saved).                                           |                              |                         |
| Coding Help                                                                                                    |                              |                         |
| Narrative Coding Anaesthesia Procedure Reflection Confirmation                                                                      |                              |                         |
| Quality Assurance                                                                                                    |                              |                         |
|                                                                                                    |                              |                         |
| Would you have reported this incident if the system was <u>not</u> anonymous?<br>O yes O no                                         |                              |                         |
| Was it difficult to enter the information ? $\bigcirc$ yes $\bigcirc$ no                                                            |                              |                         |
| Alert Please tick the box if you think an alert should be sent to ANZTADC members.(eg a reaction to a new drug or similar incident) |                              |                         |
| Do you have any suggestions for improvement? O Yes <ul> <li>No</li> </ul>                                                           |                              |                         |
|                                                                                                    |                              |                         |
| Previous < Navigation                                                                                                    |                              |                         |
|                                                                                                    |                              |                         |
|                                                                                                    |                              |                         |
| WebAIPS version 5.1.1 (7/7/22) Convrient                                                                                            |                              |                         |

WebAIRS version 5.1.1 (7/7/22) Copyright © 2008 - 2023 Terms, Conditions and Privacy Policy

# Which incidents to report

- Any incident which could have or did lead to patient harm
- Potential hazard
  - E.g. finding an ampoule in the wrong compartment of a trolley
  - Finding an ampoule in a box with a different label
- Near miss
  - E.g. Draw up the wrong drug but discover the error while double checking
- An incident may or may not lead to harm but this can be flagged in the Patient Outcome in the Coding page
  - E.g. Draw up the wrong drug and give it
    - No Harm Incident
    - Temporary Harm
    - Permanent Harm
    - Death

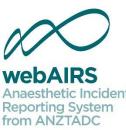

### WebAIRS — To report incidents first login then click Incidents

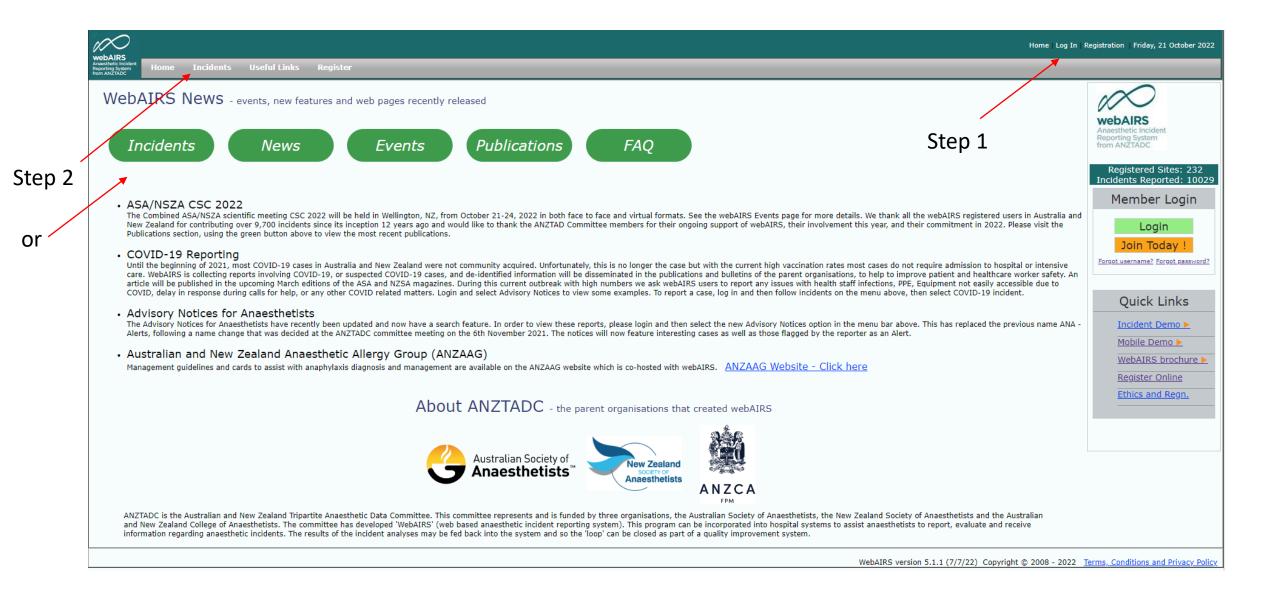

#### WebAIRS Data Dashboard - from 2009 onwards

#### Number of incidents reported by main category

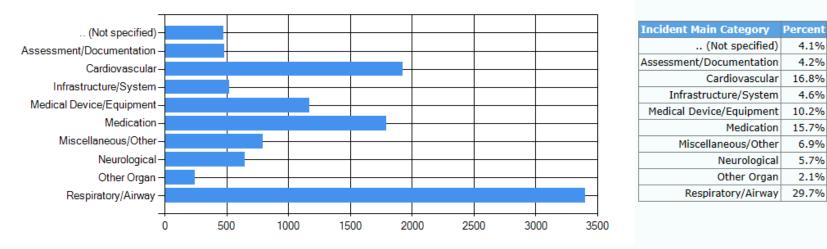

To enter a new incident --- Click Here ---

To report a real incident. Data is saved.

Demo Incident

To enter a test incident without saving the data \_--- Click Here ---

To view the options when reporting an incident. Data is not saved.

4.1%

4.2%

16.8%

4.6%

10.2%

15.7%

6.9%

5.7%

2.1%

29.7%

#### Frequently asked questions .

Links to information regarding webAIRS, registration, and ethical considerations --- Click Here ---

# Reporting an real incident.

Select New Incident from the menu options and then the web page shown below will be displayed.

| Home   Log Off   Friday, 18 August 20                                                                                                    | 023 |
|----------------------------------------------------------------------------------------------------|-----|
| Answithdig Insident<br>Reporting System<br>from AX2ADC                                                                                                    |     |
| Currently logged into ANZTADC. To change organisation Click Here                                                                                                    |     |
| WebAIRS - Incident reporting page.                                                                                                    |     |
| <b>□</b> Introduction                                                                                                    |     |
| Welcome to the incident reporting page. This is where you can enter an incident into the system for analysis by ANZTADC. The data stored on the ANZTADC server is protected by the quality assurance legislation in both Australia and New Zealand. However you should only enter information that has been fully deidentified and in particular you should not enter the names of patients, medical staff or health care facilities. In order to protect your privacy, your login details are not stored with the incident that you submit. Instead an anonymous ID will be allocated to this incident. This code will appear at the top of the page when you start coding an incident. If you wish to do a trial run and enter an incident without it being analysed by ANZTADC then select the Menu option above that states 'Demo Case'.  Send the anonymous Incident ID to your email address (mculwick@bigpond.net.au) O not send The above option will allow you to log into this incident in the future and if desired perform further editing. After the incident has been analysed by ANZTADC you will be able to look up the analysis and anonymously add to the discussion. If you do not wish to send an email you may write the anonymous ID down in a diary or similar record. If you do not record (or know) the anonymous ID, then you will not be able to access this incident again in the future. |     |
| <ul> <li>Review at department Morbidity and Mortality meeting O Send for department analysis but do not review at M &amp; M O Completely Anonymous</li> <li>To notify your local Quality and Safety officer leave the box above selected.</li> </ul>                                                                                                    |     |
| * New feature *<br>If you wish to send any additonal information by email to your Local Administrator (and to yourself), then enter the information into the box below. Please note that the information will not be<br>stored in the webAIRS database. However, even though it isn't stored in the database, it should not contain any personal information, or any information contrary to the Australian, or the New<br>Zealand, Data Breach legislation.                                                                                                    |     |
|                                                                                                    |     |
| Start Coding                                                                                                    |     |

# Complete each of the items and claim CPD

The pages to complete are the same as the demo

- Narrative
- Coding
- Anaesthesia
- Procedure
- Reflection (Additional factors)
- Review (Quality Assurance)
- CPD hours See next slide

| $\sim$                                                                                                    | Home   Log Off   Friday, 18 August 2023 |
|----------------------------------------------------------------------------------------------------|-----------------------------------------|
| webAIRS<br>Anxesthelic Incident<br>Reporting System<br>from ANZTADC Home Incidents Administration Analysis Advisory Notices Preferences Presentations Useful Links R | legister                                |
| Currently logged into ANZTADC. To change organisation Click Here                                                                                                    |                                         |
| WebAIRS - Incident reporting page. 14197:230818110527-580                                                                                                    |                                         |
| Coding Help                                                                                                    |                                         |
| Narrative         Coding         Anaesthesia         Procedure         Reflection         Confirmation                                                               |                                         |
| Quality Assurance                                                                                                    |                                         |
| In your opinion:<br>O The incident was preventable O The incident was <b>not</b> preventable                                                                         |                                         |
| Would you have reported this incident if the system was <u>not</u> anonymous? $\bigcirc$ yes $\bigcirc$ no                                                           |                                         |
| Do you believe Qualified Privilege (QP) is important?<br>(QP protects the data from being disclosed even under subpoena).<br>O Yes O No O Not Sure                   |                                         |
| Was it difficult to enter the information ? $\bigcirc$ yes $\bigcirc$ no                                                                                             |                                         |
| Alert<br>Please tick the box if you think an alert should be sent to webAIRS members.(eg a reaction to a new drug or similar incident)                               |                                         |
| Do you have any suggestions for improvement? O Yes  No                                                                                                    |                                         |
| Previous < Navigation                                                                                                    |                                         |
| Save form and then open print options.                                                                                                    |                                         |
|                                                                                                    |                                         |
| WebAIRS version 5.1.1 (7/7/22) Copyright © 2008 - 20                                                                                                    | 23 Terms, Conditions and Privacy Policy |

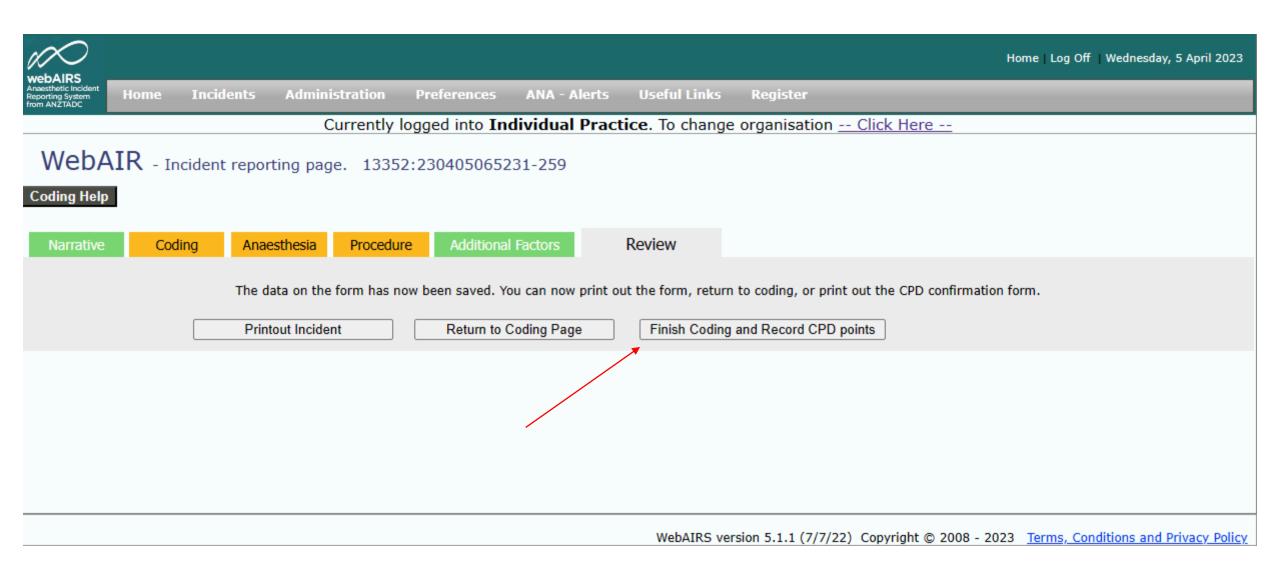

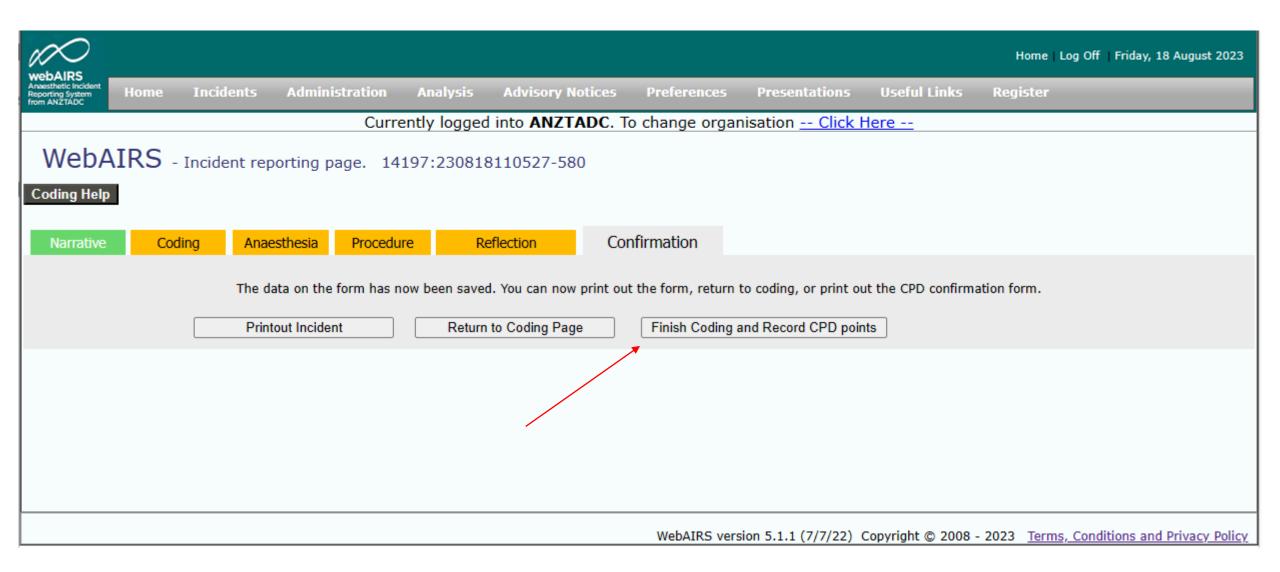

# Continuing Professional Development (CPD)

| Home   Log Off   Wednesday, 5 April 2023                                                                                                    |
|----------------------------------------------------------------------------------------------------|
| Anæsthetic Incident<br>Anæsthetic Incident<br>from ANZTADC Home Incidents Administration Preferences ANA - Alerts Useful Links Register                                           |
| Currently logged into Individual Practice. To change organisation Click Here                                                                                                    |
| WebAIRS - web based anaesthetic incident reporting system                                                                                                    |
| Make a record of the time taken to collect the information, research and enter the incident using WebAIRS. This information is needed should you have to complete an ANZCA audit. |
| Enter the time in minutes taken to collect the information (Capped at 60 minutes)                                                                                                 |
| Time in minutes taken to enter the information 32                                                                                                    |
| Total Time in Hours                                                                                                    |
| Total Credits Calculate Credits                                                                                                    |
| Category: Practice Evaluation<br>(Incident monitoring/reporting, at 2 credits/hour)                                                                                               |
| Print this page                                                                                                    |
| To send a copy of the CPD credits by email to yourself.<br>Confirm your email address: m_culwick@hotmail.com Send Email                                                           |

WebAIRS version 5.1.1 (7/7/22) Copyright © 2008 - 2023 Terms, Conditions and Privacy Policy

## WebAIRS CPD activities

- ANZCA CPD handbook 2023
  - https://www.anzca.edu.au/resources/cpd-documents/cpd-handbook-2023appendices/anzca-and-fpm-cpd-program-handbook-2023.pdf
- Reporting an incident CPD hours in the practice evaluation category for measuring outcomes. (Please see – Table 4 on page 30-31 of the ANZCA CPD handbook 2023).
- Morbidity and mortality meetings with a group (three or more implied) – CPD hours in the practice evaluation category for measuring outcomes. (Please see – Table 4 on page 30-31 of the ANZCA CPD handbook 2023).

# Summary

## Learning points

- Try webAIRS using the demo incident option
- Which incidents to report
- Report real anaesthetic incidents that have occurred to you or within your anaesthetic department
- Claim CPD credits
  - An option is available to receive confirmation of the time after reporting to webAIRS either by email or by printing the CPD confirmation page

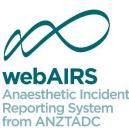

## Conclusion

- We hope that the process for reporting incidents was intuitive.
- We welcome feedback to improve this resource.
- To contact ANZTADC, please send an email to anztadc@anzca.edu.au.

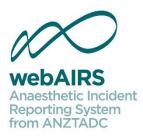